Petr Olšák Čárové kódy EAN v TeXu

*Zpravodaj Československého sdružení uživatelů TeXu*, Vol. 6 (1996), No. 2, 86–96

Persistent URL: <http://dml.cz/dmlcz/149758>

### **Terms of use:**

© Československé sdružení uživatelů TeXu, 1996

Institute of Mathematics of the Czech Academy of Sciences provides access to digitized documents strictly for personal use. Each copy of any part of this document must contain these *Terms of use*.

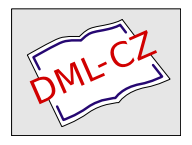

[This document has been digitized, optimized for electronic delivery](http://dml.cz) and stamped with digital signature within the project *DML-CZ: The Czech Digital Mathematics Library* http://dml.cz

# Čárové kódy EAN v T<sub>E</sub>Xu

Petr Olšák

Z originálu napsaného v kostrbaté angličtině (článek určený pro TUGboat) pokud možno věrně přeložil Petr Olšák. Důsledkem je poněkud neohrabaná čeština. Věřím, že text přitom neztratil na srozumitelnosti a že i přes tyto "jazykové problémy" bude pro čtenáře užitečný.

#### Abstrakt

V tomto článku popíšeme algoritmus na transformaci kódu EAN 13 ve tvaru třináctimístného čísla do čárového kódu (řady různě velkých čar a mezer). Ukážeme implementaci tohoto algoritmu v makrojazyku TFXu. Kreslení čar je realizováno pomocí T<sub>E</sub>Xového primitivu \vrule. Dále jsou ukázány některé údaje z norem (například o tolerancích). Makro diskutované níže je k dispozici na CTANu.

Když jsem připravoval svou první knihu o TEXu [3], můj zájem o přípravu této knihy nekončil odevzdáním rukopisu nebo předlohy se sazbou v nějakém nakladatelství. Protože nakladatelem je  $\mathcal{L}$ TUG, stal jsem se prakticky sám sobě redaktorem. Dělal jsem si návrh obálky, řešil jsem problémy následné distribuce, získání ISBN atd.

Jakmile jsem získal ISBN (International Standard Book Number), konvertoval jsem toto číslo do EAN 13 (European Article Numbering) a začal se starat o to, jak získat k tomuto číslu čárový kód, protože tento kód bývá obvykle na zadních stranách knižních obálek. Shledal jsem, že ceny pořízení čárového kódu u komerčních firem jsou velmi vysoké. Na druhé straně vytvoření čárového kódu TEXem je velmi přirozená aplikace tohoto programu díky jeho vysoké přesnosti a algoritmickému makrojazyku. Jediným problémem bylo sehnat popis algoritmu, který třináctimístná čísla na vstupu převádí na metriku čar a mezer na výstupu. Tento algoritmus jsem nakonec našel v [1].

Transformace z ISBN do EAN je jednoduchá. ISBN je desetimístné číslo. Pomlčky uvnitř čísla je rozdělují na pole (země-nakladatel-číslo- -kontrola) a můžeme tyto pomlčky ignorovat. Na začátek čísla přidáme novou konstatní trojici číslic (978). Dále odebereme poslední kontrolní číslici a vypočítáme ji znovu. Algoritmus na výpočet kontrolní číslice pro ISBN je odlišný od algoritmu používaného u EAN. Pro EAN nejprve spočítáme součet číslic na sudých pozicích. Označíme jej e. Pak spočítáme součet číslic na lichých pozicích (bez kontrolní číslice). Takový součet označíme o. Dále vypočteme  $3 \times e + o$ . Rozdíl tohoto výsledku od neibližšího většího násobku deseti je kontrolní číslice. Například T<sub>E</sub>Xbook s pevnou obálkou [2] má ISBN 0-201-13447-0 (0: země USA, 201: nakladatel Addison Wesley, 13447: číslo knihy přidělené nakladatelem, 0: kontrolní číslice). Po přidání tří konstatních číslic na začátek a odstranění kontrolní číslice dostaneme "978020113447?". Nyní  $e = 7 + 0 + 0 + 1 + 4 + 7 = 19$ a  $o = 9 + 8 + 2 + 1 + 3 + 4 = 27$ . Rozdíl mezi  $3 \times 19 + 27 = 84$  a 90 je 6, což je kontrolní číslice. Výsledné EAN můžeme rozdělit pomocí pomlček na pole po šesti číslicích (jen z důvodu snadnějšího čtení) a dostáváme 9-780201-134476.

Transformace z čísla EAN do čárového kódu je poněkud komplikovanější. První číslice je pro knihy 9, nicméně pro ostatní druhy zboží může být jiná. Tato číslice nemá své vlastní pole v čárovém kódu, ale ovlivní algoritmus transformace ostatních číslic do svých polí v čárovém kódu. Šířka čáry nebo mezera mezi čarami v kódu je vyjádřena v násobcích základní jednotky zvané "modul  $X^{\mu}$ . Velikost tohoto modulu může být podle různých předpisů v normě různá (viz SC předpisy níže), ale základní rozměr je 0,33 mm. Každá číslice z pozic 12 až 1 je transformována do pole o šířce 7X (sedm modulů). Toto pole obsahuje vždy dvě čáry a dvě mezery. Dále je na začátek kódu připojen tzv. "startovní znakÿ o šířce 3X (1X čára, 1X mezera a 1X čára). Stejný znak je připojen jako tzv. "koncový znak" na konec kódu a doprostřed kódu mezi 7. a 6. číslici je vložen tzv. "oddělovací znak" o šířce 5X (1X mezera, 1X čára, 1X mezera, 1X čára a 1X mezera). Tyto speciální znaky mají čáry poněkud delší a přesahují přes dolní okraj o 5X.

Snadno zjistíme, že celková délka EAN kódu je 95X. Dále musíme připočíst bílé místo o šířce 11X vlevo od kódu a 7X vpravo od kódu. Toto je minimální bílý okraj, který je nutno dodržet pro kódy umístěné na barevném pozadí. Celkový počet čar v kódu je 30.

|                | tab. A  | tab. B  | tab. C  |
|----------------|---------|---------|---------|
| 0              | 0001101 | 0100111 | 1110010 |
| 1              | 0011001 | 0110011 | 1100110 |
| $\overline{2}$ | 0010011 | 0011011 | 1101100 |
| 3              | 0111101 | 0100001 | 1000010 |
| 4              | 0100011 | 0011101 | 1011100 |
| 5              | 0110001 | 0111001 | 1010000 |
| 6              | 0101111 | 0000101 | 1010000 |
| 7              | 0111011 | 0010001 | 1000100 |
| 8              | 0110111 | 0001001 | 1001000 |
| 9              | 0001011 | 0010111 | 1110100 |

Tabulky A, B a C

Každá číslice je transformována do dvou čar v poli o šířce 7X pomocí jedné ze tří následujících tabulek (A, B a C).

Nula v tabulce znamená bílý modul (šířky X) a jednička označuje černý modul. Například číslice 4 je konvertována podle tabulky A na řadu 1X mezera, 1X čára, 3X mezera a 2X čára a podle tabulky B na řadu 2X mezera, 3X čára, 1X mezera a 1X čára. Všimněme si, že skutečně všechny tabulky konvertují číslice na právě dvě čáry a dvě mezery a že příslušné pole začíná v případě tabulek A a B mezerou a v případě tabulky C čarou.

Číslice z pozic 6 až 1 se tranformují vždy podle tabulky C. Transformace číslic na pozicích 12 až 7 se provede podle tabulky A nebo B. Výběr je podmíněn hodnotou třinácté číslice (první zleva) podle tabulky "Závislost na třinácté číslici".

Například, pokud je na třinácté pozici číslice 9 (náš případ s knihami) pak jsou podle tabulky A transformovány číslice z pozic 12, 9 a 7 a podle tabulky B číslice z pozic 11, 10 a 8.

Nyní ukážeme TEXovské makro. Nejprve zavedeme speciální font OCRb pro zapsání EAN v čitelné podobě pod čárovým kódem. META-FONTové zdroje těchto fontů jsou k dispozici na CTANu. Vytvořil je Norbert Schwarz. Udělal jsem v těchto zdrojích jeden drobný zásah – přidal jsem na začátek souboru ocrbmac.mf příkaz "mode\_setup;".

```
1 \message{The EAN-13 barcodes macro. Copyright (C) Petr Olsak, 1995}
```

```
2 \font\ocrb=ocrb9 % for EAN in ''number form''
```

```
3 \font\ocrbsmall=ocrb7 % for ISBN
```

| 13. číslice    | 12 | 11 | 10 | 9 | 8 | 7 |
|----------------|----|----|----|---|---|---|
| 0              | A  | A  | Α  | Α | Α | A |
| 1              | Α  | Α  | Β  | Α | B | Β |
| $\sqrt{2}$     | Α  | A  | B  | B | Α | B |
| 3              | A  | Α  | Β  | B | B |   |
| 4              | Α  | Β  | A  | Α | B | В |
| $\overline{5}$ | Α  | Β  | B  | Α | Α | В |
| 6              | A  | Β  | B  | В | Α |   |
|                | Α  | Β  | A  | Β | Α | B |
| 8              | Α  | Β  | Α  | B | B | А |
| 9              |    | В  | Β  | А | В |   |

Závislost na třinácté číslici

Nyní deklarujeme některé "proměnné":

```
4 \newcount\numlines \newcount\nummodules % number of bars and of modules.
```
5 \newcount\numdigit \newcount\evensum \newcount\oddsum % internal variables<br>6 \newdimen\X % the module size X,

```
% the module size X,
```

```
7 \newdimen\bcorr % the bar correction (see bellow).
```
8 \newdimen\workdimen \newdimen\barheight % internal variables

Hlavní makro \EAN konvertuje třináctimístné číslo EAN na vnitřní reprezanci kódu jako šedesátimístné číslo \internalcode. Každá číslice z \internalcode reprezentuje násobek modulu X pro čáru nebo mezeru. Číslice jsou napsány ve stejném pořadí, jako je pořadí mezer a čar v kódu. Liché pozice (počítáno zleva) v \internalcode reprezentují mezery a sudé čáry.

Makra použijeme například takto: \EAN 9-780201-134476. Přítomnost znaků "-" nemá vliv. Makro čte 13 číslic a uloží je do \firstdigit, \frontdigits a \enddigits. Současně makro konvertuje vstup do \internalcode použitím \settables, \usetabAB, \insertseparator a \usetabC.

```
9 \def\internalcode{0111} % Begin mark at start
10 \def\frontdigits{} % 12--7 digit of EAN
11 \def\EAN{\begingroup\EANscan}
12 \def\EANscan#1{\if#1-\let\next=\EANscan \else
13 \advance\numdigit by1
14 \ifnum\numdigit<13
15 \ifodd\numdigit \advance\oddsum by #1 \else \advance\evensum by #1 \fi
16 \let\next=\EANscan
17 \ifnum\numdigit=1 \settables#1\def\firstdigit{#1}\else
18 \ifnum\numdigit<8 \usetabAB#1\edef\frontdigits{\frontdigits#1}\else
19 \ifnum\numdigit=8 \insertseparator \A \usetabC #1\def\enddigits{#1}%
```
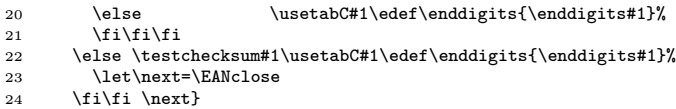

Makro \testchecksum kontroluje správnost poslední (kontrolní) číslice kódu EAN.

```
25 \def\testchecksum#1{\multiply\evensum by3 \advance\evensum by\oddsum
26 \oddsum=\evensum
27 \divide\oddsum by10 \multiply\oddsum by10 \advance\oddsum by10
28 \advance\oddsum by-\evensum \ifnum\oddsum=10 \oddsum=0 \fi<br>29 \ifnum#1=\oddsum \else
      \ifnum#1=\oddsum \else
30 \errmessage{The checksum digit has to be \the\oddsum, no #1 !}\fi}
```
Při expanzi makra \EANclose se uzavře \internalcode pomocí \insertendmark. Dále se napíše do log souboru přečtené číslo EAN v třináctimístné formě a též v jeho šedesátimístné vnitřní reprezentaci. Poslední aktivitou je "spuštění" makra \EANbox, které vytvoří box s čarami a mezerami. Vstupním parametrem pro toto makro je šedesátimístné \internalcode.

```
31 \def\EANclose{\insertendmark
32 \wlog{EAN: \firstdigit\space\frontdigits\space\enddigits}%
33 \wlog{EANinternal: \internalcode}%
34 \expandafter\EANbox\internalcode..\endgroup}
```
Jak je vytvářena vnitřní reprezentace \internalcode? Na tuto otázku dávají odpověď následující makra. V těchto makrech poznáváme tabulky zmíněné výše, které jsou přepsány do makrojazyka TEXu.

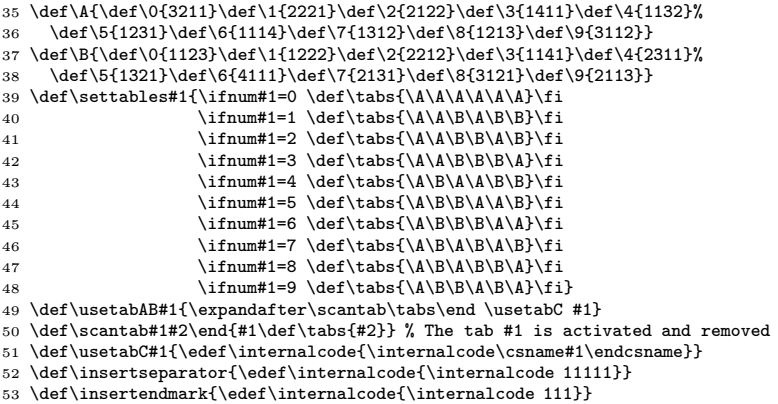

Není potřeba definovat tabulku C, protože tato tabulka je přesně "negativníÿ k tabulce A. Vložením oddělovacího znaku (řádek 52 v ukázce) se přidá do \internalcode lichý počet číslic (imenovitě 5). Z toho plyne, že se převrátí význam mezery a čáry pro další číslice. Použití tabulky \A je pak pro další transformace číslic z pozic 6 až 1 dostačující.

Nyní přichází nejdůležitější část našeho makra – vytváření čar pomocí primitivu \vrule. Tuto práci dělá interní makro \EANbox. Makro postupně čte jako parametr šedesáticiferné číslo \internalcode ukončené dvěma tečkami. V každém kroku načte dvě číslice (první reprezentuje mezeru a druhé šířku čáry) a vloží odpovídající \kern a \vrule. Každá dvojice kern/rule je navíc korigována podle tzv. "čárové korekce". Norma doporučuje udělat každou čáru poněkud užší, než vyplývá z přesného násobku modulu X. Toto doporučení vyplývá z vlastností inkoustu při tisku. Například pro ofsetovou technologii se doporučuje redukovat čáry o 0.020 mm. Při redukci šířek čar samozřejmě musíme zvětšit o stejnou hodnotu mezery, abychom udrželi stejnou vzdálenost mezi čarami.

Čáry 1, 2, 15, 16, 29 a 30 mají nenulovou "hloubku"  $(5X)$ , protože se jedná o čáry startovního, oddělovacího a koncového znaku. Za normálních okolností je výška čáry 69,24 X, ale tato výška může být redukována třeba v případě, že je nahoru ke kódu přidáno číslo ISBN. Jestliže je \barheight nulový, pak je použita implicitní výška. Jinak je použita výška čáry podle \barheight. Tato vlastnost dává uživateli možnost nastavit výšku čáry individuálně.

```
54 \def\EANbox{\vbox\bgroup\offinterlineskip
55 \setbox0=\hbox\bgroup \kern11\X\EANrepeat}
56 \def\EANrepeat#1#2{\if#1.\let\next=\EANfinal \else\let\next=\EANrepeat
57 \advance\numlines by1
58 \advance\nummodules by#1 \advance\nummodules by#2
59 \workdimen=#1\X \advance\workdimen by \bcorr \kern\workdimen
60 \workdimen=#2\X \advance\workdimen by-\bcorr \vrule width\workdimen
61 \ifdim\barheight=0pt height 69.24242424\X \else height\barheight \fi
62 \ifnum\numlines=1 depth5\X\else % the start mark<br>63 \ifnum\numlines=2 depth5\X\else
63 \ifnum\numlines=2
64 \ifnum\numlines=15 depth5\X\else %, the separator mark<br>65 \ifnum\numlines=16 depth5\X\else
65 \ifnum\numlines=16<br>66 \ifnum\numlines=29
66 \ifnum\numlines=29 depth5\X\else % the end mark
67 \ifnum\numlines=30 depth5\X\else depth0pt \fi\fi\fi\fi\fi\fi
68 \fi\next}
```
Makro \EANfinal kontroluje správnost přečteného \internalcode. Počet číslic musí být 60 a součet číslic musí být 95 (protože je 95 modulů X v kódu celkem). Jestliže tyto podmínky nejsou splněny, je aktivováno makro \internalerr. Tato situace by neměla nikdy nastat. Tato

chyba signalizuje, že je chybná nějaká interní tabulka nebo je porušena konzistence makra.

Makro \EANfinal sestaví \vbox. "Hloubka" vnitřního \hboxu s kódem je 5X, protože taková je "hloubka" čar pro startovní, oddělovací a koncový znak. Přepíšeme tuto hloubku na 0pt, abychom mohli přidat číslo EAN v čitelném tvaru těsně pod kód.

```
69 \def\EANfinal{\testconsistence
70 \kern7\X\egroup
71 \hbox{\ocrbsmall \kern10\X \ISBNnum}\kern1\X
72 \dp0=0pt \box0 \kern-1\X
73 \hbox{\ocrb\kern2\X\firstdigit\kern5\X \frontdigits\kern5\X \enddigits}
74 \egroup \global\barheight=0pt \gdef\ISBNnum{}}
75 \def\testconsistence{\ifnum\numlines=30\else\internalerr\fi
76 \ifnum\nummodules=95\else\internalerr\fi}
77 \def\internalerr{\errmassage{Sorry, my internal tables are wrong, may be.}}
```
Jestliže uživatel napíše ISBN pomocí makra \ISBN (například \ISBN 0-201-13447-0 ), tento údaj se připojí nad kód a výška čar v kódu bude redukována.

```
78 \barheight=0pt
79 \def\ISBNnum{}
80 \def\ISBN #1 {\def\ISBNnum{ISBN #1}\barheight=45.151515\X\relax}
```
Konečně definujme velikost modulu \X a čárovou redukci.

```
81 \X=.33mm % Basic size 100%, SC2 code
82 \bcorr=.020mm % Bar-correction for offset process
83 \endinput
```
Makro je uloženo v souboru ean13.tex a bylo testováno v plainu následujícím způsobem:

```
1 \input ean13
2 \nopagenumbers
3 \ISBN 80-901950-0-8 \EAN 978-80-901950-0-4 % Typografický systém TeX
4 \end
```
Výsledek vypadá takto:

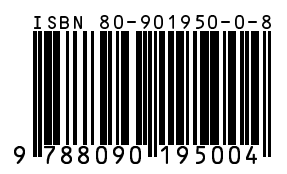

Makro pracuje rovněž v LAT<sub>EX</sub>u 2.09. LAT<sub>EX</sub> 2<sub>6</sub> nebyl testován.<sup>1</sup>

<sup>&</sup>lt;sup>1</sup>Makro bylo otestováno v redakci. LAT<sub>E</sub>X 2<sub>ε</sub> lze použít, avšak je nutno mít na

V závěru tohoto článku srovnáme povolené tolerance popsané v normě, přesnost TEXu a možnosti některých výstupních zařízení.

Velikost modulu X může být různá. Makro uvedené výše vytváří čárové kódy EAN pro základní velikost modulu X 0,33 mm. Tato velikost je popsána v tzv. SC2 variantě normy jako základní velikost 100%. Norma umožňuje použít některé další velikosti modulu X. Změnou parametru \X v našem makru můžeme získat další velikosti kódu. Samozřejmě, že musíme též změnit velikost zavedeného fontu OCRb.

Možnosti povolených velikostí modulu X jsou popsány v tabulce "Různé velikosti modulu X".

Malé rozměry modulu X jsou doporučeny pro výstupní zařízení s vysokou kvalitou a velké velikosti X dávají možnost kreslit čárové kódy na zařízeních s nižším rozlišením.

Norma popisuje tři speciální toleranční parametry, které jsou závislé na velikosti modulu X. Parametr a specifikuje toleranci pro šířku čáry, parametr b udává toleranci pro vzdálenost mezi hranami (levá nebo pravá hrana ale vždy stejná) dvou sousedních čar a parametr c popisuje toleranci pro šířku pole odpovídající jedné číslici (tedy přesně šířku 7X). Následující tabulka "Tolerance" popisuje tyto tolerance v mikrometrech  $(\mu m)$ . Nechápu, proč sloupec "vel. X" z předchozí tabulky přesně neodpovídá témuž sloupci "vel. X" z následující tabulky. Bohužel, normy často bývají tajemné.

Nyní můžeme začít srovnávat. Uvažujme základní velikost kódu 100% (modul X je 0,33 mm). Tolerance šířky čáry je  $101 \mu m$ , (ne)přesnost T<sub>EX</sub>u je 0,0054  $\mu$ m, velikost pixelu pro osvitovou jednotku při 2400 dpi je zhruba  $10 \mu m$  a doporučená čárová redukce pro ofsetovou technologii je  $20 \mu$ m. Pokud nastavíme osvitovou jednotku na 1 200 dpi, je nepřesnost jejího výstupu srovnatelná s doporučenou čárovou redukcí pro ofset.

V závislosti na vnitřním algoritmu dvi ovladače se tedy vysoká přesnost TEXu ztrácí a některé toleranční parametry mohou způsobit těžkosti. Zaokrouhlovací algoritmy dvi ovladačů mohou pracovat dvěma různými způsoby. Za prvé, ovladač umístí každou jednotlivou čáru (rule) do výstupního rastru individuálně a zaokrouhlí až v okamžiku umístění. Podle druhého způsobu ovladač nejprve zaokrouhlí řadu kern, rule, kern,

paměti, že volba split ve stylu czech změní znak minus na aktivní. Před použitím uvedených maker je tudíž nezbytné zpětné nastavení kategorie znaku minus na 12. Pozn. red.

| vel. X | norma             | koef.              | rozměr včetně okrajů            |
|--------|-------------------|--------------------|---------------------------------|
| 0,264  | SC0               | $\overline{0,}800$ | $\overline{29,}83 \times 21,00$ |
| 0,270  | SC0               | 0,818              | $30,58 \times 21,53$            |
| 0,281  | SC0               | 0,850              | $31,70 \times 22,32$            |
| 0,297  | SC1               | 0,900              | $33,56 \times 23,63$            |
| 0,313  | SC1               | 0,950              | $35,43 \times 24,94$            |
| 0,330  | SC2               | 1,000              | $37,29 \times 26,26$            |
| 0,346  | SC2               | 1,050              | $39,15 \times 27,58$            |
| 0,363  | SC3               | 1,100              | $41,02 \times 28,29$            |
| 0,379  | SC3               | 1,150              | $42,88 \times 30,20$            |
| 0,396  | SC4               | 1,200              | $44,75 \times 31,51$            |
| 0,412  | SC4               | 1,250              | $46,61 \times 32,82$            |
| 0,429  | SC5               | 1,300              | $48,48 \times 34,14$            |
| 0,445  | SC5               | 1,350              | $50,34 \times 35,45$            |
| 0,462  | SC5               | 1,400              | $52,21 \times 36,76$            |
| 0,478  | $\mathrm{SC}5$    | 1,450              | $54,07 \times 38,08$            |
| 0,495  | $_{\rm SC6}$      | 1,500              | $55,94 \times 39,39$            |
| 0,511  | SC6               | 1,550              | $57,80 \times 40,70$            |
| 0,528  | $_{\mathrm{SC}7}$ | 1,600              | $59,66 \times 42,01$            |
| 0,544  | SC7               | 1,650              | $61,53 \times 43,33$            |
| 0,561  | $_{\mathrm{SC}7}$ | 1,700              | $63,39 \times 44,64$            |
| 0,577  | SC7               | 1,750              | $65,26 \times 45,96$            |
| 0,594  | SC8               | 1,800              | $67,12 \times 47,26$            |
| 0,610  | SC8               | 1,850              | $68,99 \times 48,58$            |
| 0,627  | SC8               | 1,900              | $70,85 \times 49,90$            |
| 0,643  | SC8               | 1,950              | $72,72 \times 51,20$            |
| 0,660  | SC9               | 2,000              | $74,58 \times 52,52$            |
| 0,700  | SC10              | 2,120              | $79,05 \times 55,67$            |

Různé velikosti modulu X

rule. . . na jednotky pixelů a pak už při umisťování čar pracuje jen s těmito jednotkami. Tento přístup může vést k akumulaci chyby a může způsobit potíže s parametrem c. Zdá se ale, že pro čtečky čárových kódů je tento druhý přístup mnohem přijatelnější, protože důležitější je dodržet rovnoměrné vzdálenosti mezi sousedními objekty, než dbát na dodržení parametrů pro globální šířku kódu. To je ale jen můj názor.

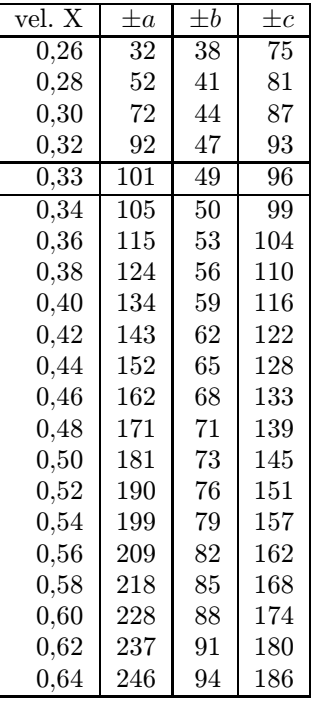

Tolerance

Zjistil jsem, že dvi ovladače většinou zaokrouhlují šířku čáry (rule) na jednotky pixelů nahoru a nikdy ne dolů. Důsledkem toho je skutečnost, že mezery mají tendenci být o jeden pixel užší než šířka čar, které by podle pravidel měly mít stejnou velikost. Proto doporučuji přidat k čárové redukci (k registru \bcorr) ještě navíc polovinu velikosti pixelu výstupního zařízení.

Slyšel jsem, že čárové kódy EAN jsou úspěšně čteny i ze štítků vytištěných pomocí jehličkových tiskáren s velmi nízkým rozlišením. Přitom je použit základní rozměr 100% nebo jen nepatrně větší. Ve světle této skutečnosti můžeme prohlásit, že tolerance vstupních zařízení čárových kódů jsou obvykle podstatně větší než tolerance předepsané normou.

### Literatura

- [1] Adriana Benadiková, Štefan Mada a Stanislav Weinlich. Čárové kódy, automatická identifikace. Grada 1994, 272 stran. ISBN 80-85623-66-8.
- [2] Donald Knuth. The T<sub>E</sub>Xbook, díl A z Computers  $\mathcal{B}$  Typesetting. Addison-Wesley, Reading, MA, USA 1986, ix+483 stran. Pevná obálka. ISBN 0-201-13447-0.
- [3] Petr Olšák. Typografický systém TFX. CGTUG 1995, 270 stran. ISBN 80-901950-0-8.

## LATEXová kuchařka/1

ZDENĚK WAGNER

Máte-li přístup na Internet, jistě jste již několikrát zaznamenali diskusi, zda je lepší plain T<sub>EX</sub> nebo LAT<sub>EX</sub>. Část této polemiky se dostala i na stránky Zpravodaje č. 4/94. Mezi T<sub>E</sub>Xperty je dost zakořeněn mylný názor, že plain TEX poskytuje principiálně kvalitnější sazbu. Ukážeme velmi snadno, že takový názor správný není.

Na počátku zpracování dokumentu máme ASCII soubor. Ten předložíme programu, v OS/2 a v DOSu je to tex\*.exe, který si navíc načte tzv. formát, obsahující definice základních maker, a metriky fontů. Při zpracování se makra, použitá v dokumentu, expandují s použitím sekvencí definovaných ve formátu až na TEXovské primitivy. V tomto stadiu není rozhodující, v jakém formátu byla makra definována. Výsledné primitivy jsou vždy stejné, tentýž je i algoritmus řádkového a stránkového zlomu. Typografická kvalita dokumentu je tedy v zásadě nezávislá na volbě formátu.

Při prohlížení vytištěných dokumentů ovšem často dojdete k závěru, že výše uvedené tvrzení neplatí. Příčina zřejmě tkví v nezkušenosti některých uživatelů. Standardní třídy ARTICLE, REPORT a BOOK hýří velikostmi písma pro nadpisy, takže výsledek vypadá dosti humpolácky. V LATEXu se to snadno podaří každému začátečníkovi, který si přečte, že pro název kapitoly má použít \chapter. Plain T<sub>E</sub>X je zde trochu složitější. Začátečník ještě nezná všechny možnosti, a proto jeho dokumenty